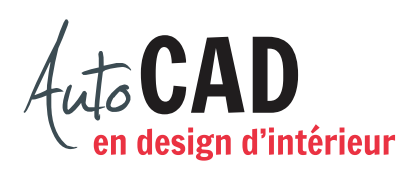

## **RÉSUMÉ DU MODULE 12**

Voici un résumé des commandes et des notions abordées dans le **module 12**. Nous vous recommandons de compléter ce résumé, de l'imprimer et de le consulter lors de la réalisation de vos travaux.

## **Créer un style de cote**

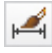

**Style de cote**

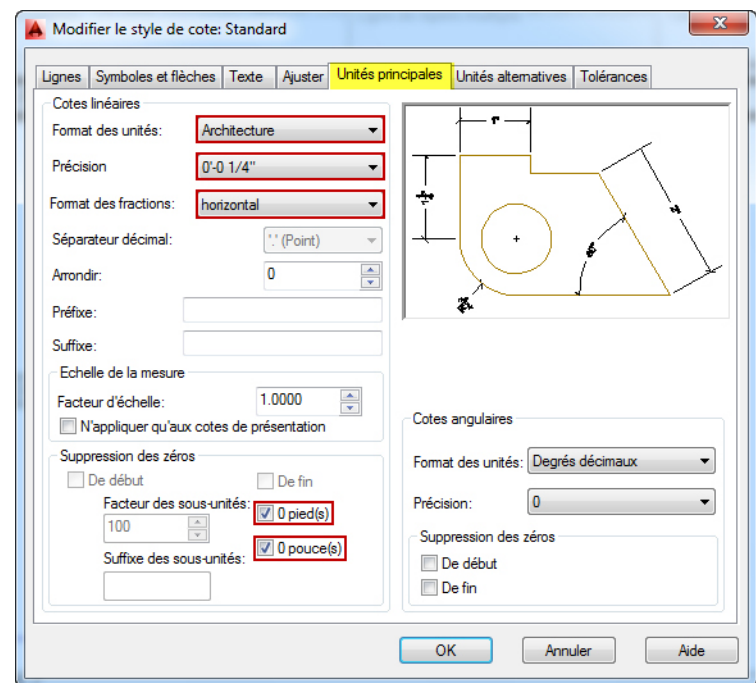

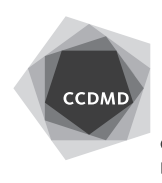

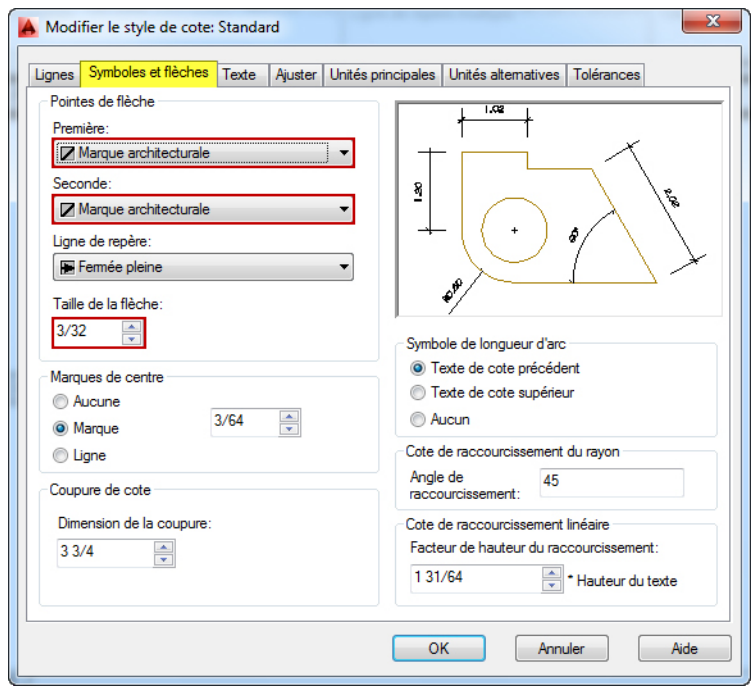

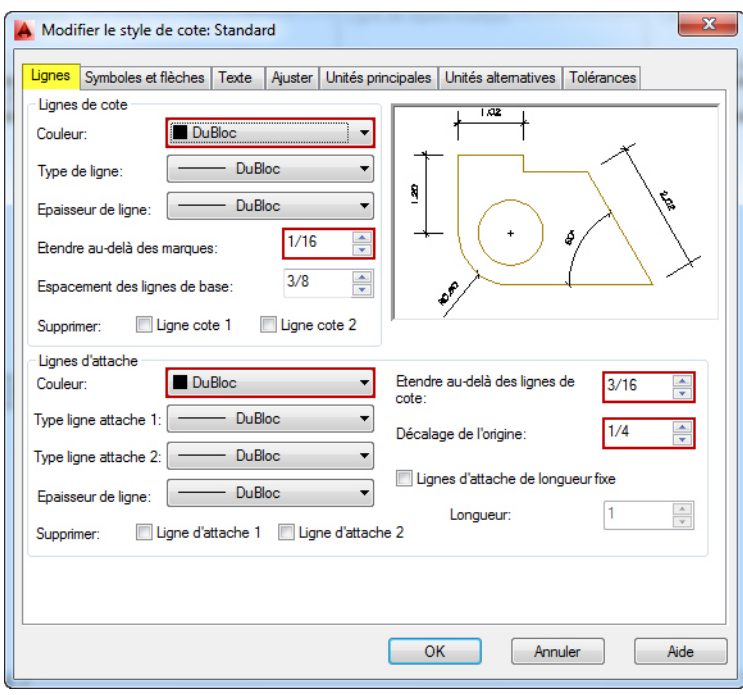

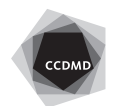

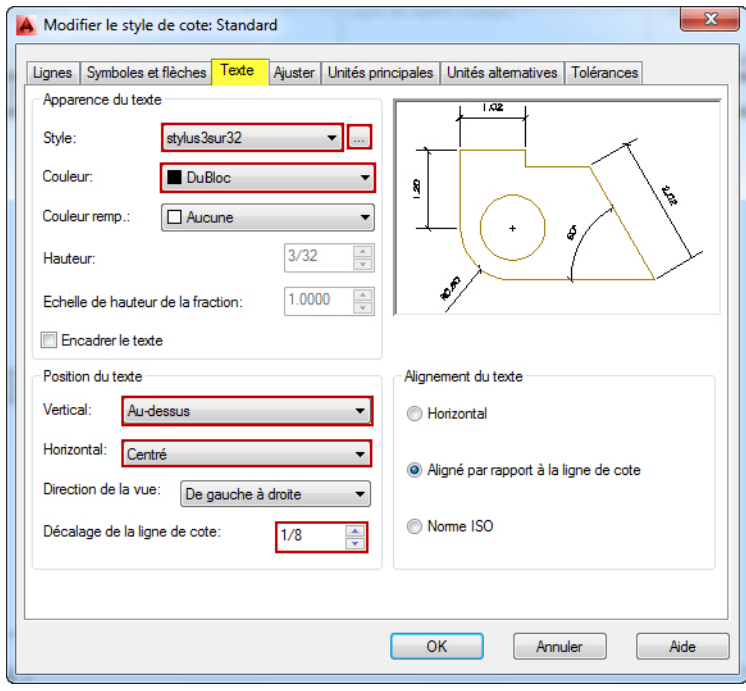

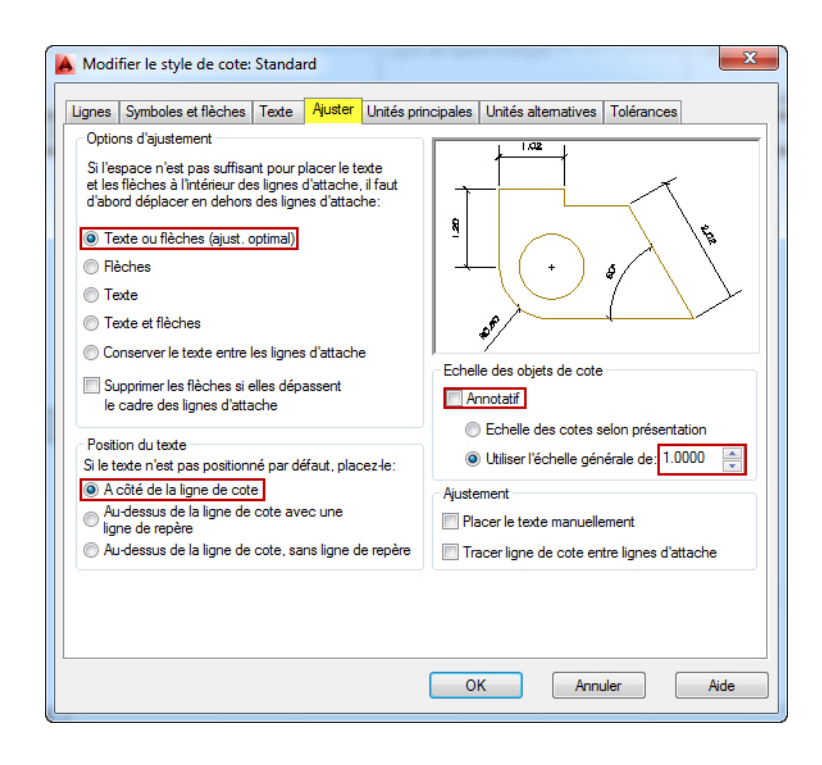

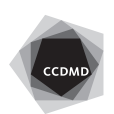

**4**

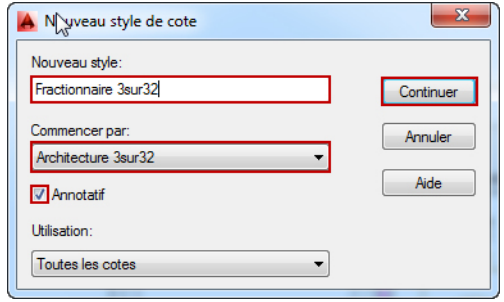

## **Ajouter des cotes**

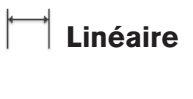

**Continuer**

**Alignée**

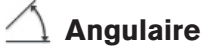

**Rayon**

**Diamètre**

## **Modifier des cotes**

- **1- Modifier le style de cote**
- **2- Déplacer les poignées**
- **3- Palette Propriétés**
- **4- Décomposer**

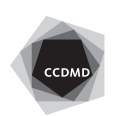

**5**

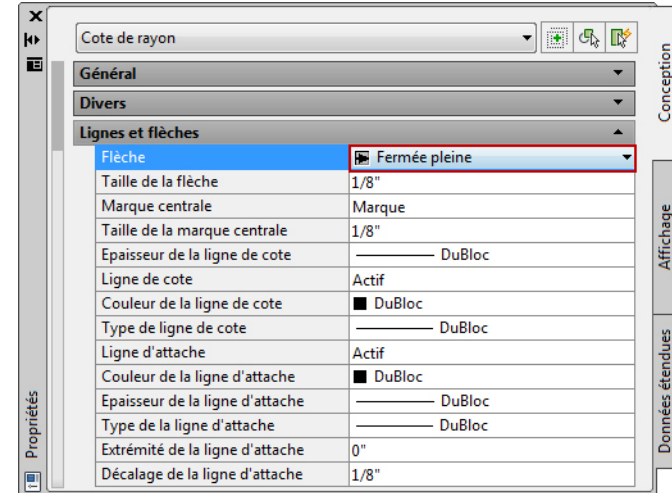

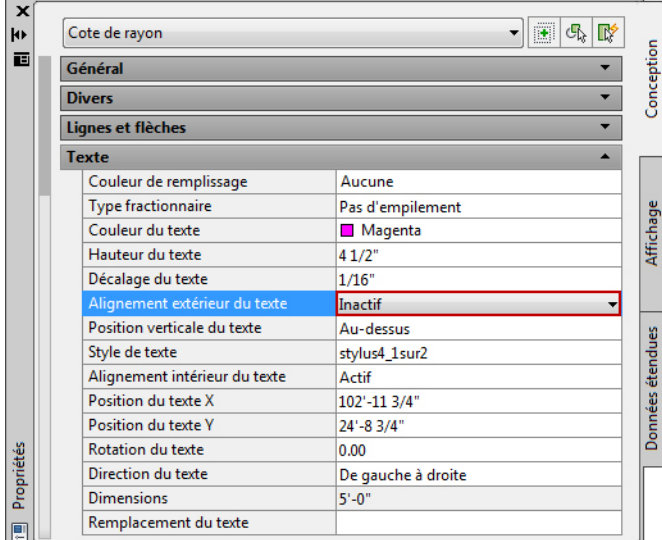

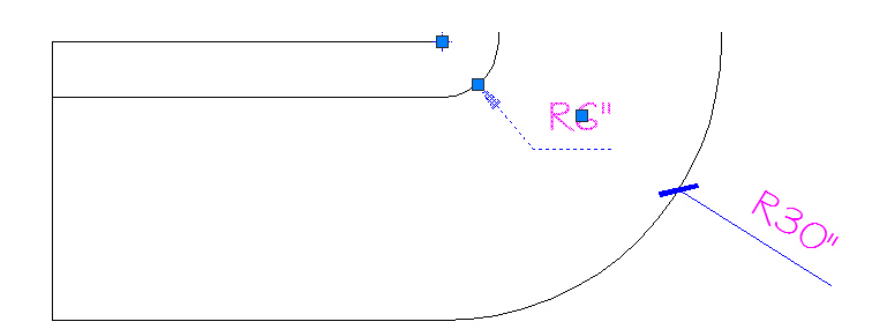

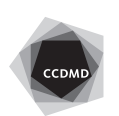

**6**

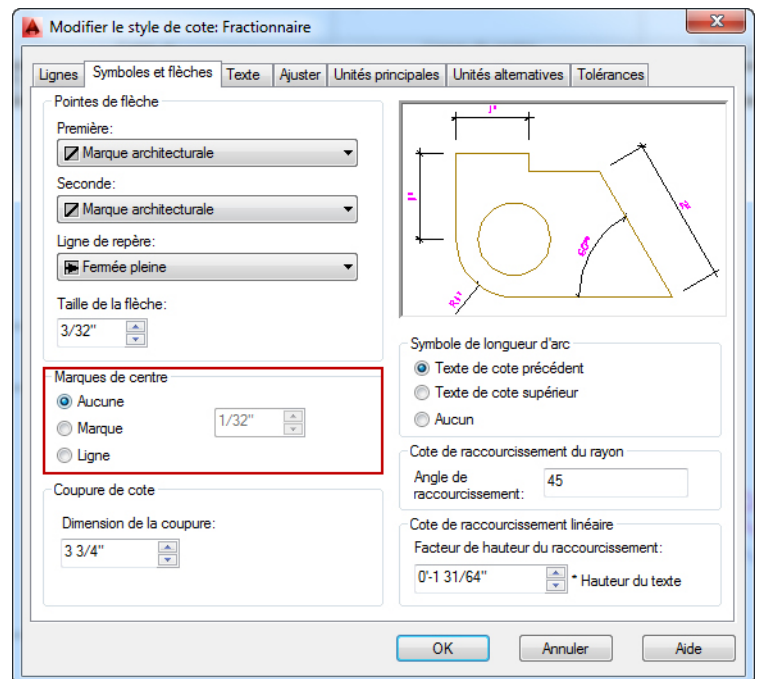

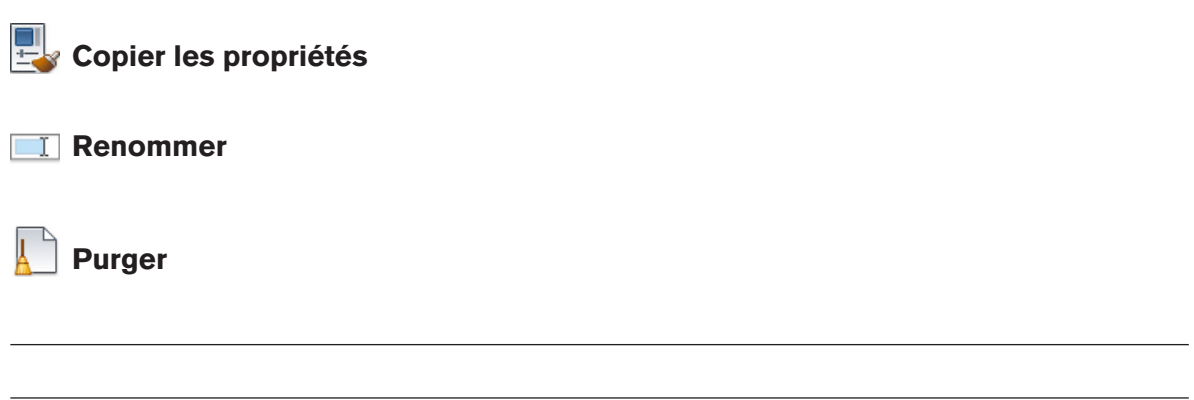

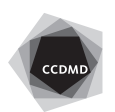